# **Free Download**

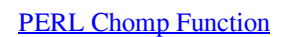

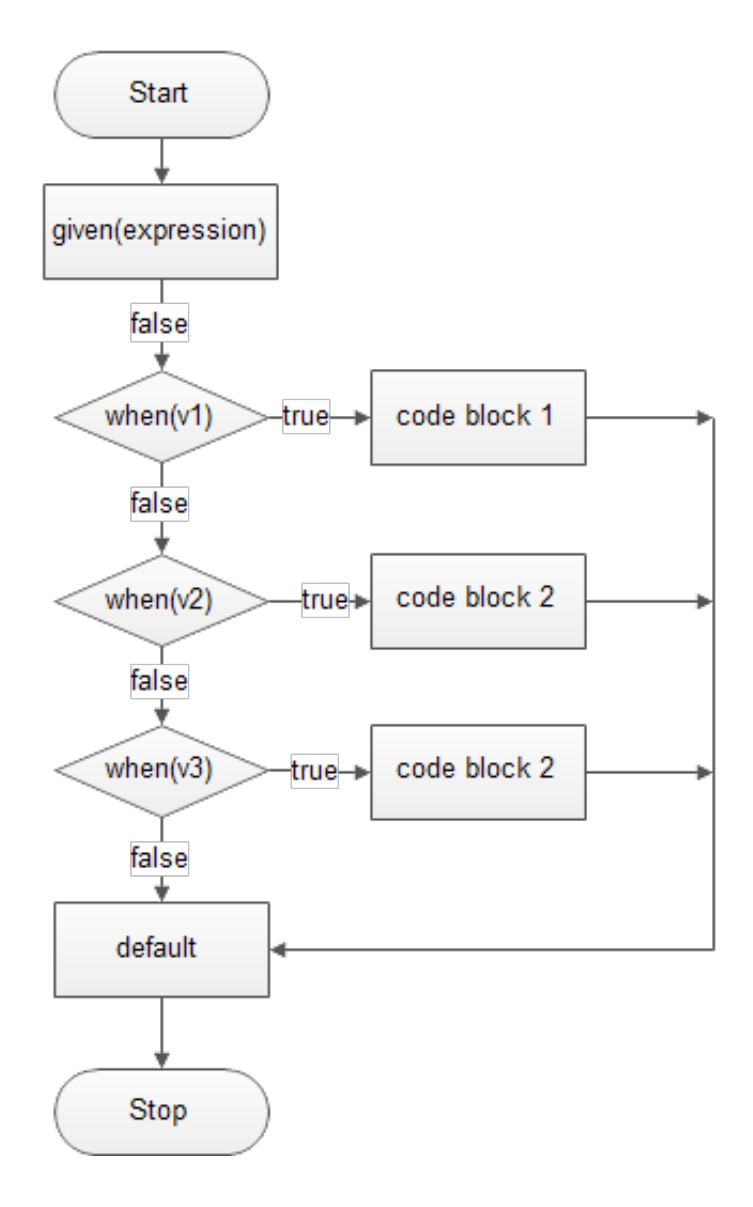

**Algebra** 

**[PERL Chomp Function](https://imgfil.com/1ujdhl)** 

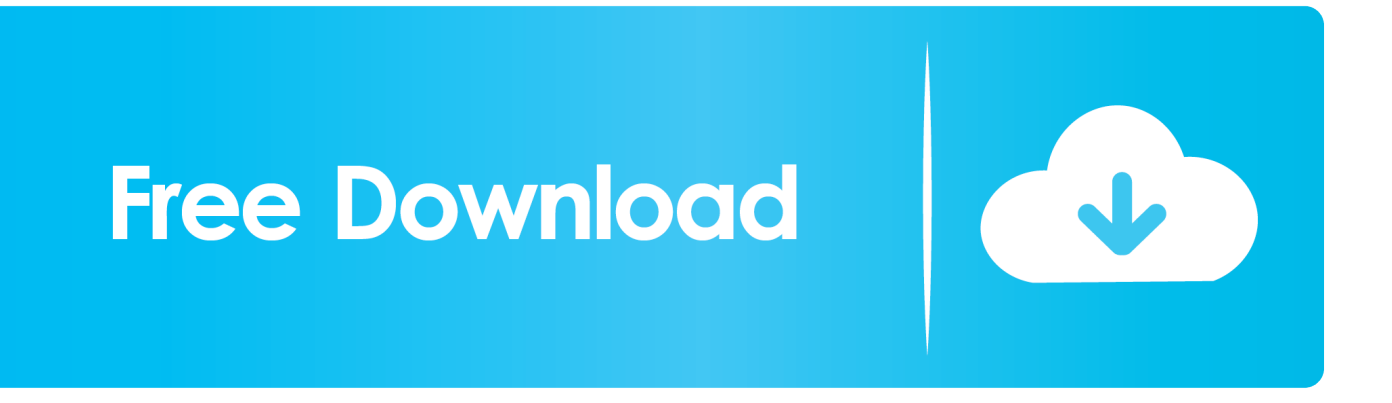

This is our first post on Perl programming language. These two functions are useful in removing the last character of a given string, array(each .... Taking input, using chomp, taking command line arguments using @ARGV in Perl. Start from basic and ask your doubts and questions : CodesDope.

1. perl chomp function

2. how chomp function works in perl

See http://perldoc.perl.org/functions/chomp.html for more detail. https://stackoverflow.com/questions/12619545/when-to-usechomp/12619598#12619598. share.. chomp Perl functions A-Z | Perl functions by category | The 'perlfunc' manpage. chomp VARIABLE. chomp( LIST ); chomp. This safer version of chop removes .... The most common use of the chomp function is to remove trailing newlines from strings. Either when reading from the Standard Input (STDIN), or when reading ...

## **perl chomp function**

perl chomp function, what does the chomp function do in perl, how chomp function works in perl [Windows 8 Core Single](https://enathamga.over-blog.com/2021/03/Windows-8-Core-Single-Language-Indir-Turkce-32-64Bit.html) [Language Indir Turkce 32 64 Bit](https://enathamga.over-blog.com/2021/03/Windows-8-Core-Single-Language-Indir-Turkce-32-64Bit.html)

documentation provided for the functions: ------------------------ chomp. This is an alternative to the chop() function. It removes characters at the .... chomp Function: This is used to remove newline character "n" from the end of a string, or from end of every element of an array, or from every value of a hash.. A tutorial on the Perl chomp() function with some examples of how to use it.. In this case, Perl chomp function avoids uncertainty about whether a line of input has an ending newline character or not – if it will find a newline as the rightmost .... Perl's chop and chomp functions can often be a source of confusion. Not only do they sound similar, they do similar things. Unfortunately, there ... [Walton Primo X5 Flash File Frp Bypass Dead Fix](https://rowitow.wixsite.com/woprholete/post/walton-primo-x5-flash-file-frp-bypass-dead-fix-customer-care-file) [Customer Care File](https://rowitow.wixsite.com/woprholete/post/walton-primo-x5-flash-file-frp-bypass-dead-fix-customer-care-file)

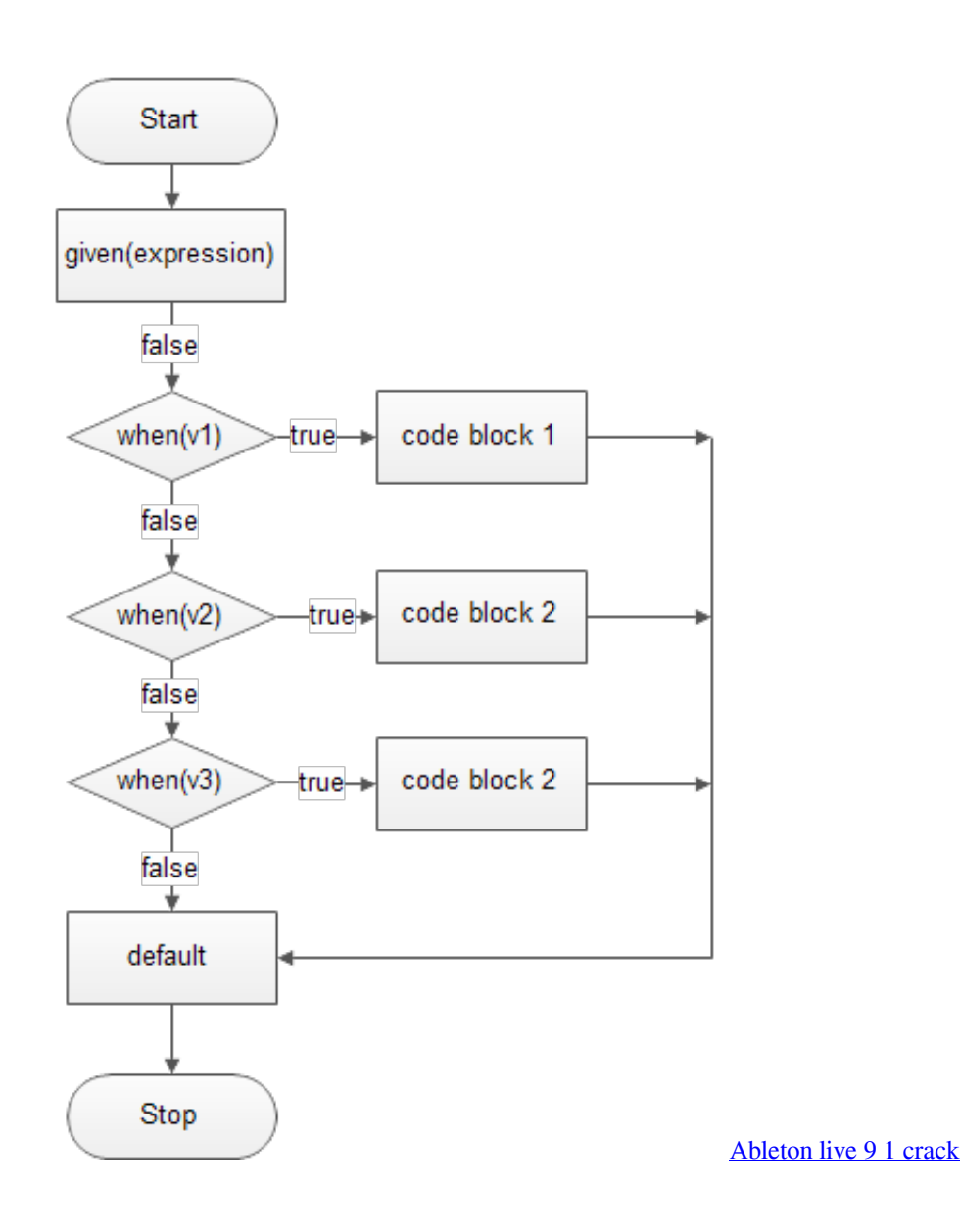

## **how chomp function works in perl**

### [And how often we work hard \(Step Six continued\)](https://dapprenaco.shopinfo.jp/posts/15813099)

 The chomp() function in Perl is used to remove the last trailing newline from the input string. Syntax: chomp(String) Parameters: String : Input String whose trailing newline is to be removed. Returns: the total number of trailing newlines removed from all its arguments. [Retail casualties: Woolworths and KB Toys](https://fluscafani.over-blog.com/2021/03/Retail-casualties-Woolworths-and-KBToys.html)

### [Ball Blast Hack In Ios](https://piobrugabse1972.wixsite.com/profgaiflooddi/post/ball-blast-hack-in-ios)

Perl chomp Function. When you read text from a file, the newline ( $\in$  in Unix,  $\r\in$  in Windows/DOS,  $\r$  in Mac OS) remains attached to the end of each line.. Perl chomp Function - This safer version of chop removes any trailing string that corresponds to the current value of \$/ (also known as .... You can also write a function that returns the new value: ... section of Chapter 2 of Programming Perl ; the chomp and chop functions in perlfunc (1) and Chapter .... Both the functions are quite similar. Both of them remove one character from the end of the given string. Perl chop(). The Perl chop() function removes last .... Return to 0. The difference between chop and chomp functions. The chop function is responsible for deleting the last character of the scalar scalar .... chomp. Perl functions A-Z | Perl functions by category | The 'perlfunc' manpage. chomp VARIABLE. chomp( LIST

) .... is the special Perl variable holding the input record separator. \$/ is defaulting to a newline. chomp function returns the total number of characters removed. eff9728655 [Choosing a Double or Single Ended T8 LED Tube](https://goofy-liskov-531eaa.netlify.app/Choosing-a-Double-or-Single-Ended-T8-LED-Tube)

eff9728655

[Ultimate Epic Battle Simulator PC Game v1.5 \[MULTi2\] Free Download – RELOADED](https://lesslighreri.shopinfo.jp/posts/15813100) [Update to CCleaner 5.59.7230 installs CCleaner Browser PUP](https://raiwajane.substack.com/p/update-to-ccleaner-5597230-installs) [Dr Fone Crack Toolkit For Android IOS Full Version Free Download](https://chantgapitown.therestaurant.jp/posts/15813101)